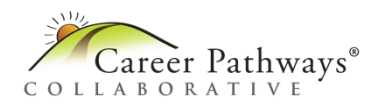

## **Overview**

cPass measures the knowledge and skills needed for specific career pathways.

### **Test Features**

Computer-based cPass assessments:

- Include a variety of question formats to challenge students
- Feature questions designed to allow for accessibility by students with vision or motor impairments
- Are administered in a secure environment that protects student data
- Allow students access to helpful tools and materials during testing Results are based on 100 scored questions.

## **Achievement Level Cut Scores**

Assessment scores are assigned to one of four achievement levels. Achievement levels are based on overall student scores. This allows the cPass pathway examinations to demonstrate both student progress if taken multiple times by the same student, as well as trends in student performance in the pathway over time when taken across potentially different sets of items.

#### *Comprehensive Agriculture*

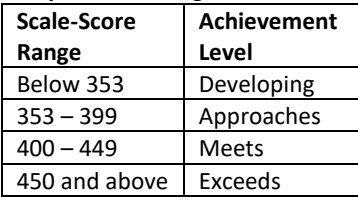

#### *Animal Systems*

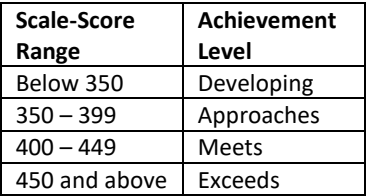

#### *Plant Systems*

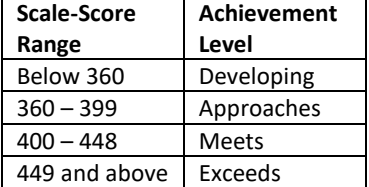

# **Understanding the Career Pathways® (cPass®) Assessment Score Report**

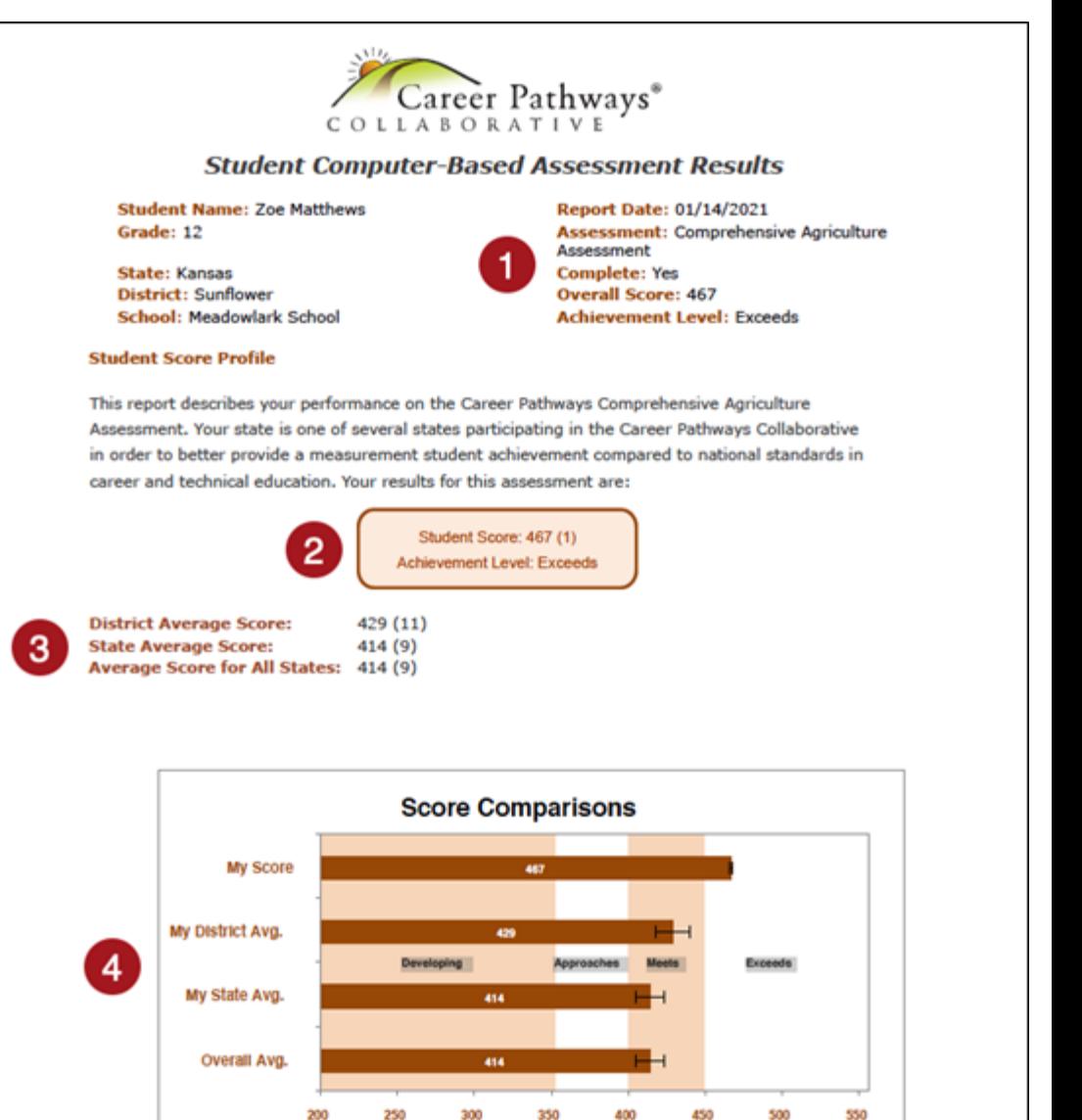

**D** Summary information includes the date, name of assessment, overall score and achievement level. Scores range from 200 to 500.

 $\sqrt{2}$  The student scale score is shown in this box. The margin of error is shown in parentheses. This can be interpreted to mean that the student's actual score is somewhere between the score and plus/minus the margin of error. For example, a student scoring 420 with a margin of error of 5 would have an actual score between 415 and 425.

<sup>3</sup> The District, State, and All States averages are shown here along with the margin of error. These average scores are the computed mean of all valid student scores in each group.

 $\blacklozenge$  The horizontal bar graph shows a visual comparison of the student score to the district, state, and all states averages. The interval symbol shows the range of the actual averages with the margin of error included.